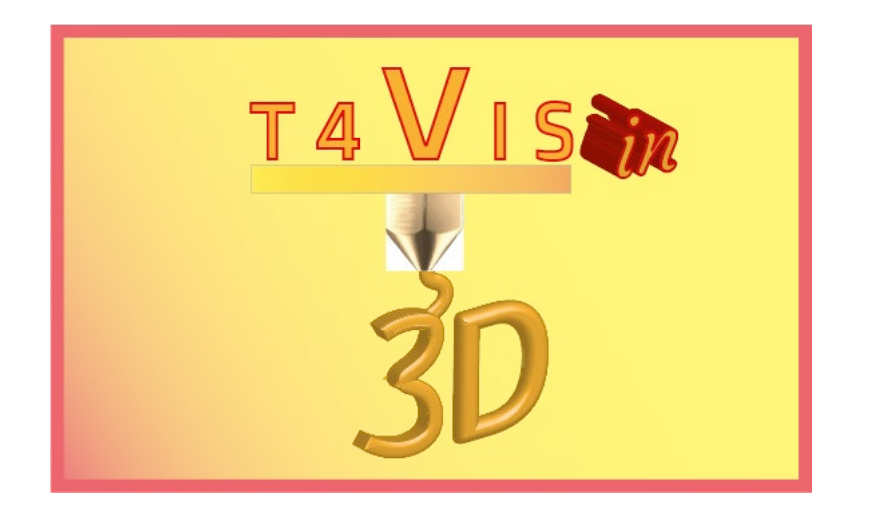

# **Обучители за ученици с нарушено зрение представят 3D принтиране**

# **"***УЧЕБНА ПРОГРАМА"*

Учебна програма за курса за обучители T4VIS-In3D

Публикувано от Консорциум по проекта T4VIS-In3D

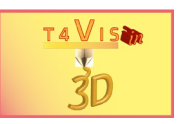

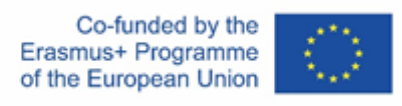

Проектът "T4VIS-In3D" е съфинансиран от програмата "ERASMUS+". Програма на Европейската комисия

Подкрепата на Европейската комисия за изготвянето на настоящата публикация не представлява одобрение на съдържанието, което отразява гледните точки само на авторите и не може да се търси отговорност от Комисията за всяка употреба, която може да бъде използвана за информацията, съдържаща се в нея.

Тази учебна програма се публикува от консорциума на проекта T4VIS-IN3D.

## **Лицензиране**

Обучители за ученици с нарушено зрение въвеждат 3D принтиране е лицензиран под **[Attribution-ShareAlike 4.0 International \(CC BY-SA 4.0\)](https://creativecommons.org/licenses/by-sa/4.0/)** 

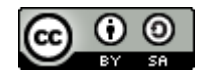

#### **Отпечатано:**

*септември 2022 г. от Berufsförderungswerk Düren* **gGmbH**

### **Консорциумът на проекта T4VIS-In3D:**

**Berufsförderungswerk Düren gGmbH** (координация на проекта) Karl-Arnold-Str. 132-134, D52349 Düren, Германия, http://www.bfw-dueren.de

#### **FUNDACION ASPAYM CASTILLA Y LEON**

C/ SEVERO OCHOA 33, LAS PIEDRAS 000, 47130, SIMANCAS VALLADOLID, Испания, https://www.aspaymcyl.org/

**HILFSGEMEINSCHAFT DER BLINDEN U[ND SEHSCHWACHEN OSTER](http://www.istitutorittmeyer.it/)REICHS** JAGERSTRASSE 36 - 1200, WIEN, Австрия, https://www.hilfsgemeinschaft.at/

#### **Instituttet for Blinde og Svagsynede, IBOS** Rymarksvej 1 - 2900, Hellerup - Дания, https://www.ibos.dk

### **Istituto Regionale Rittmeyer per i ciechi di Trieste**

Viale Miramare 119, 34136 Триест, Италия, http://www.istitutorittmeyer.it/

#### **NRCB**

24 Landos Str., Plovdiv, 4006, P. Box 11, България, http://www.rehcenter.org

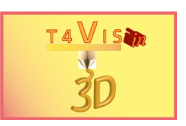

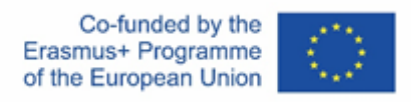

## **Учебна програма на курса за обучители T4VIS-In3D В рамките на проекта T4VIS-In3D**

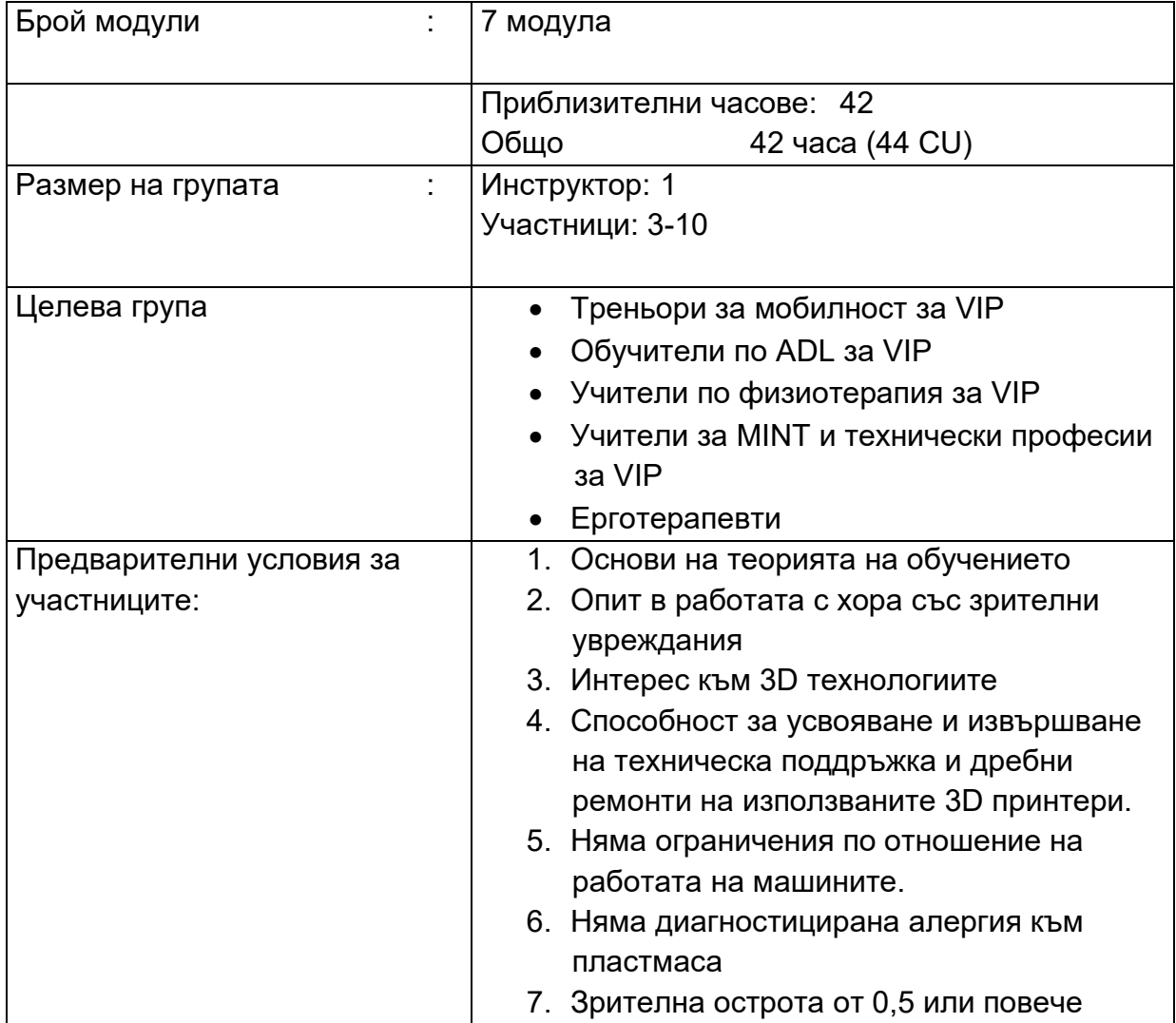

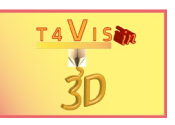

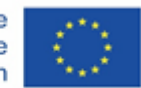

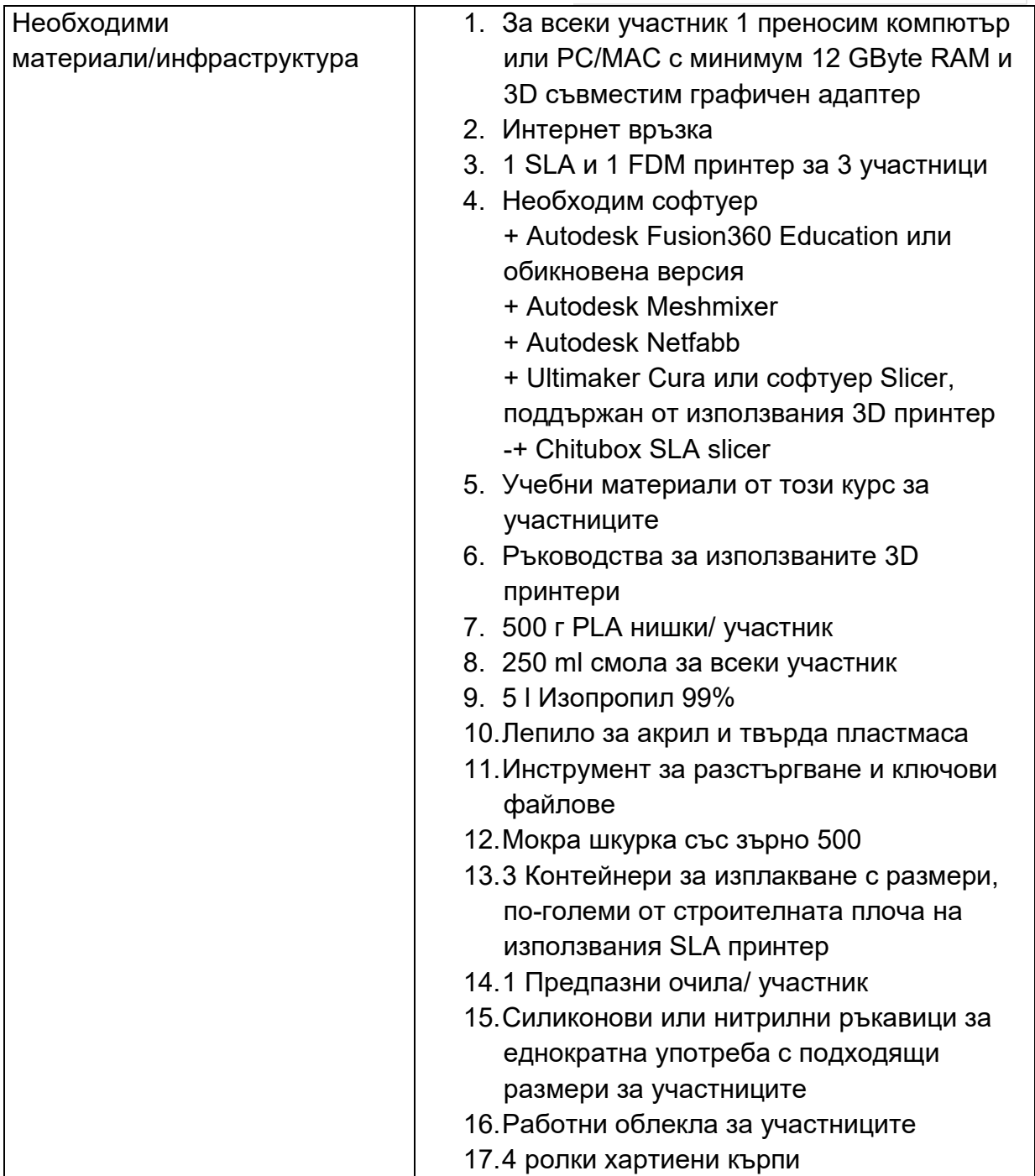

Списък на съкращенията:

CU: Курсови единици (1 ЕГ отговаря на 45 мин.) VIP: Хора с увредено зрение

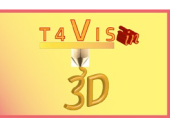

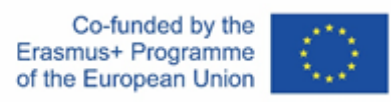

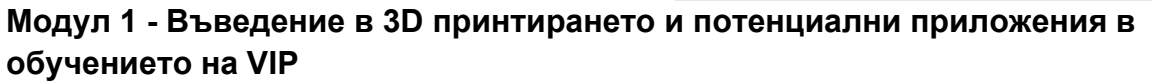

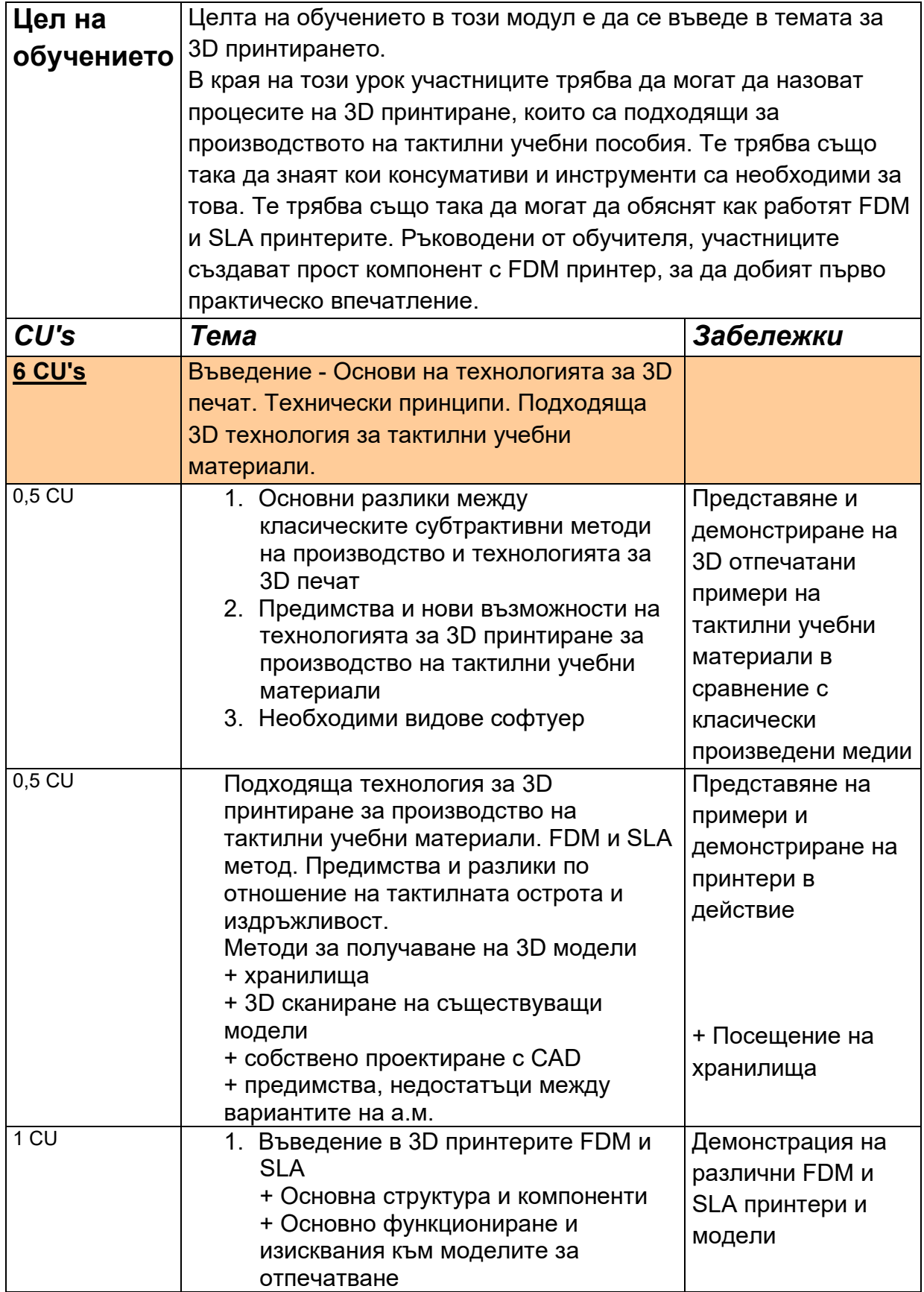

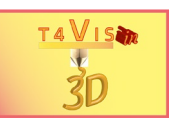

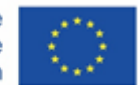

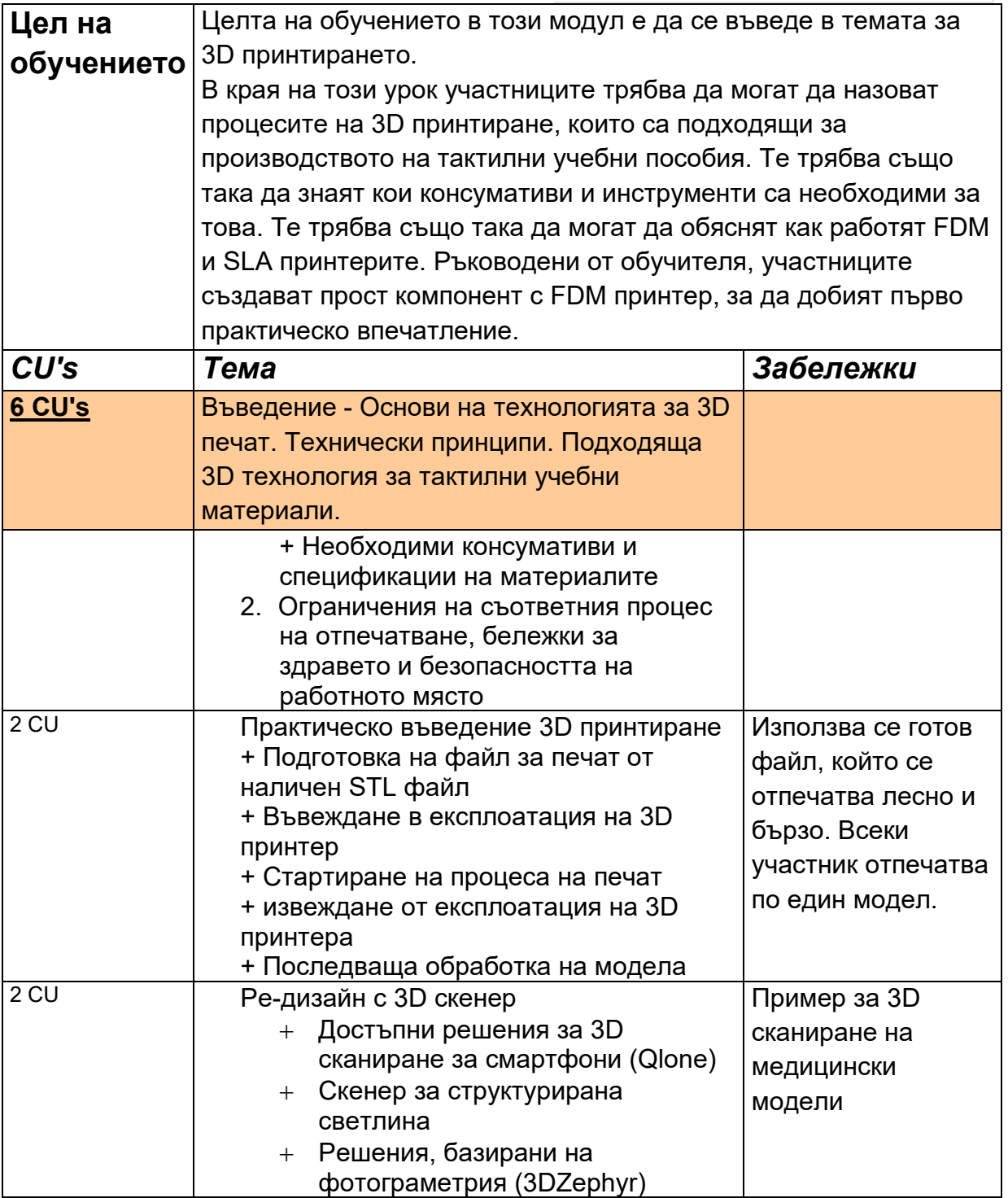

## **Модул 2 - Налични инструменти и източници за създаване на тактилни учебни материали**

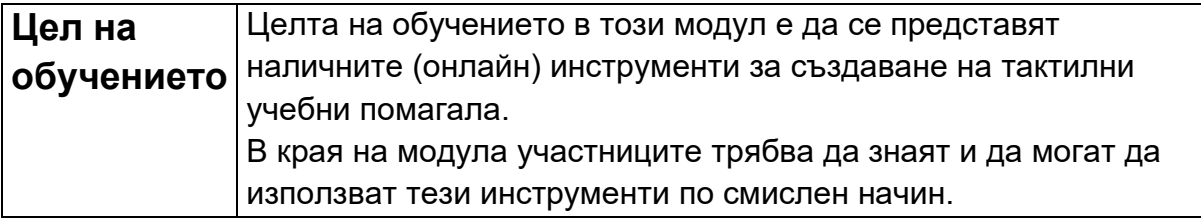

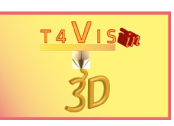

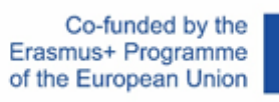

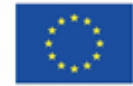

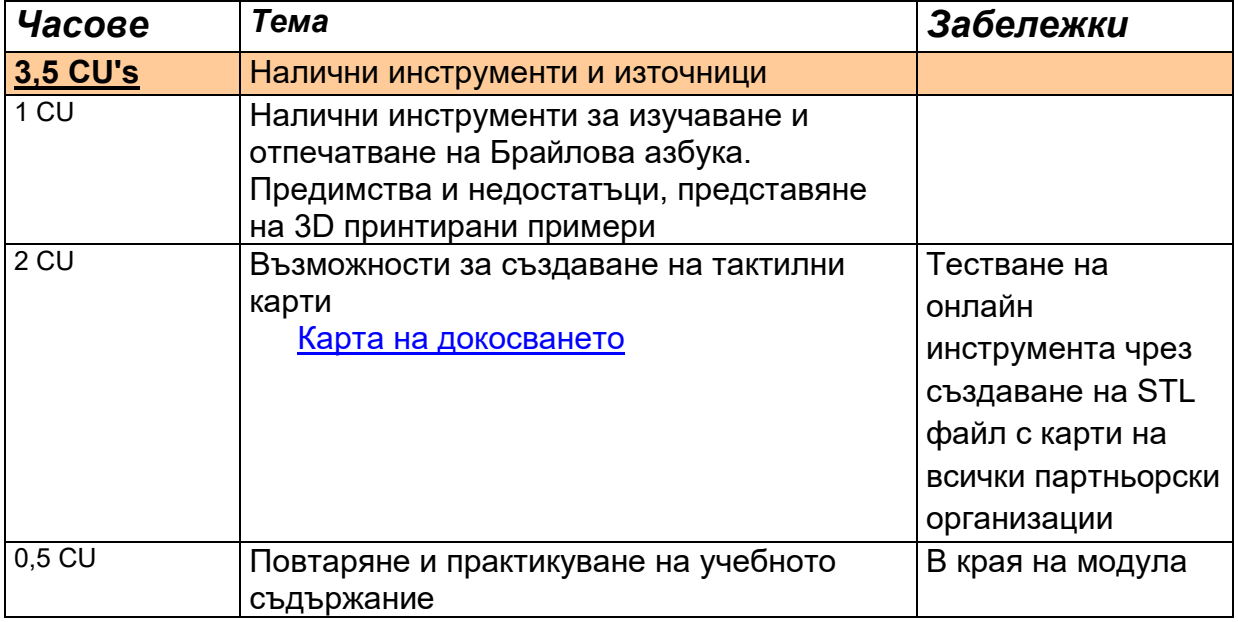

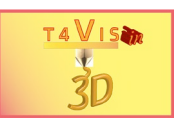

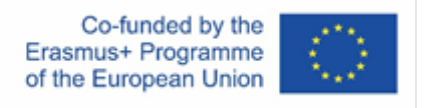

## **Модул 3 - Въведение в софтуера за нарязване на FDM (напр. Ultimaker Cura, Repetier Host)**

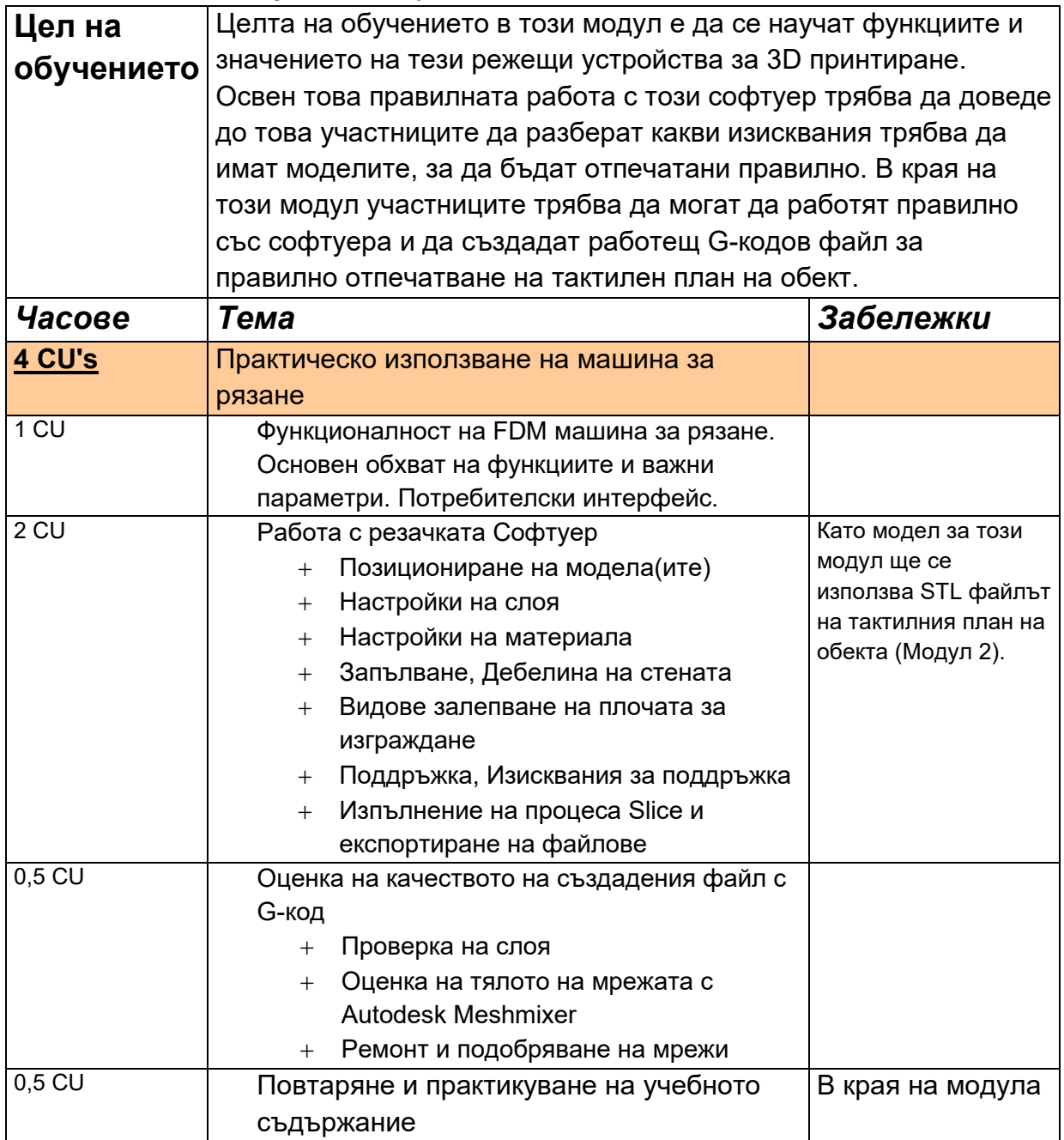

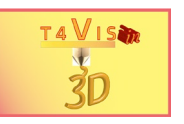

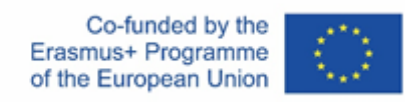

## **Модул 4 - Автономно използване на FDM принтери**

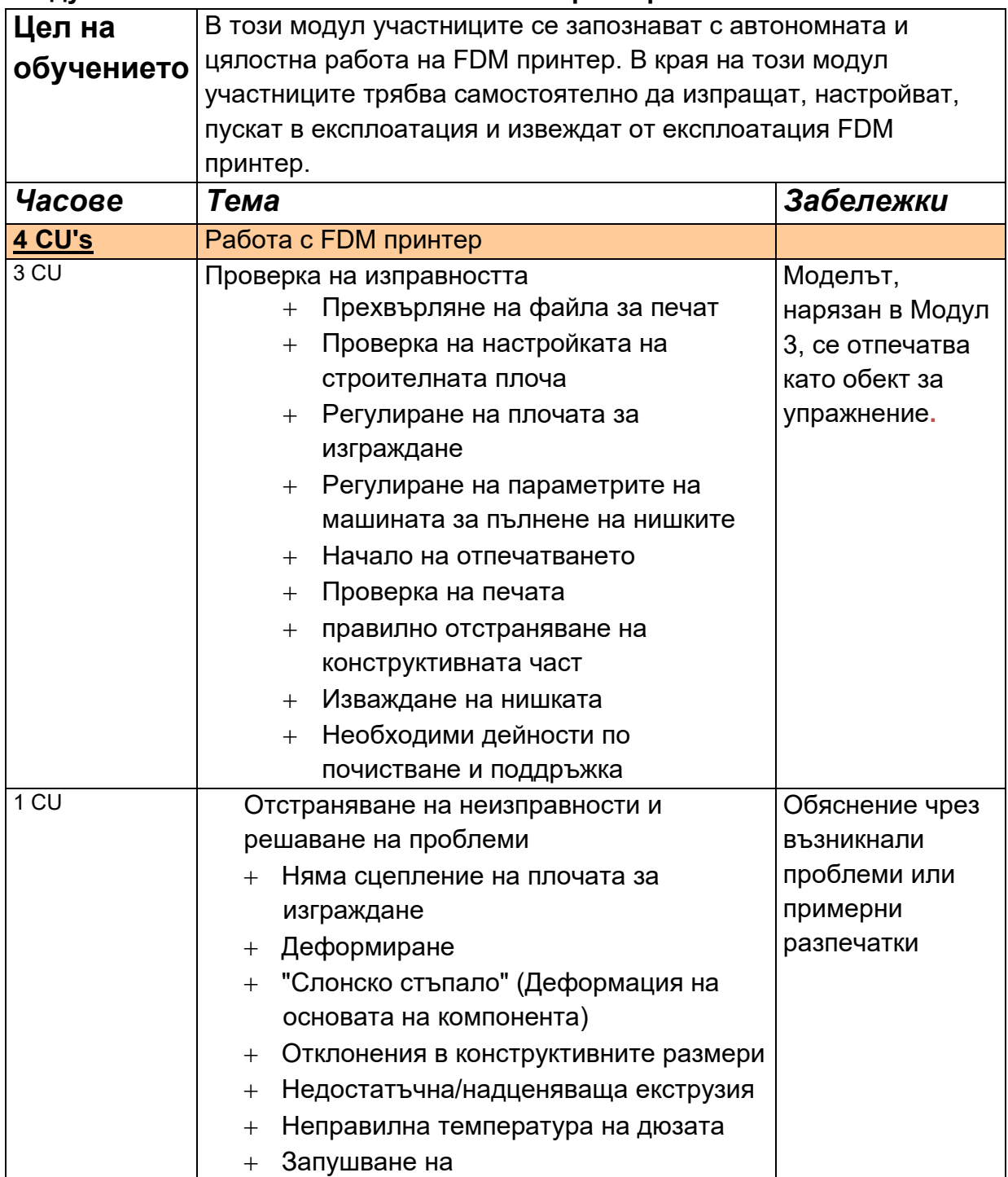

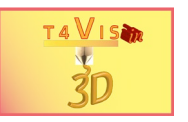

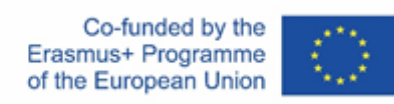

## **Модул 5 - Въведение в CAD софтуера Autodesk Fusion360**

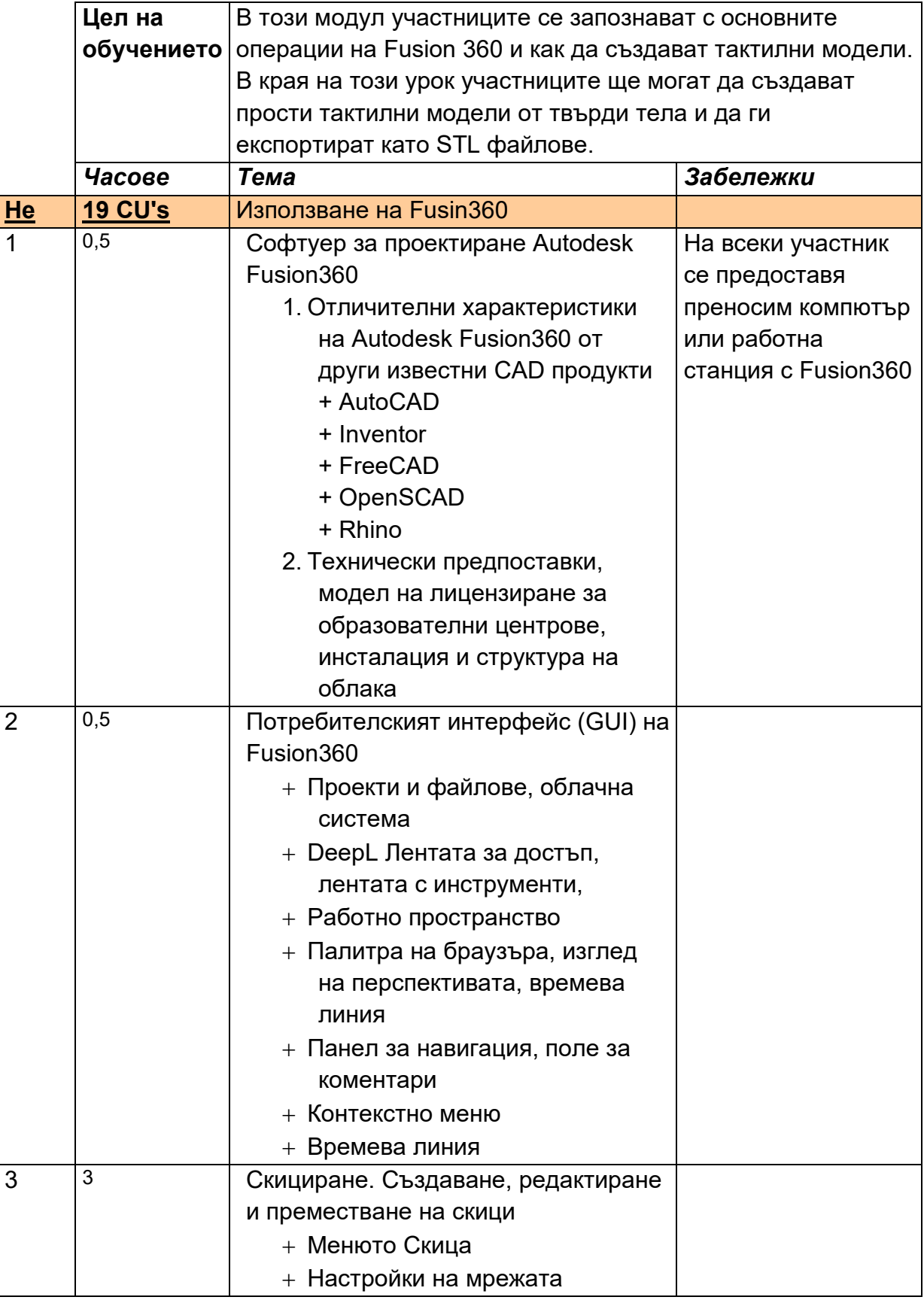

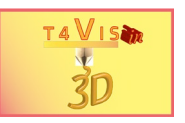

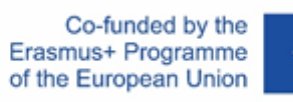

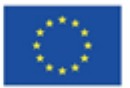

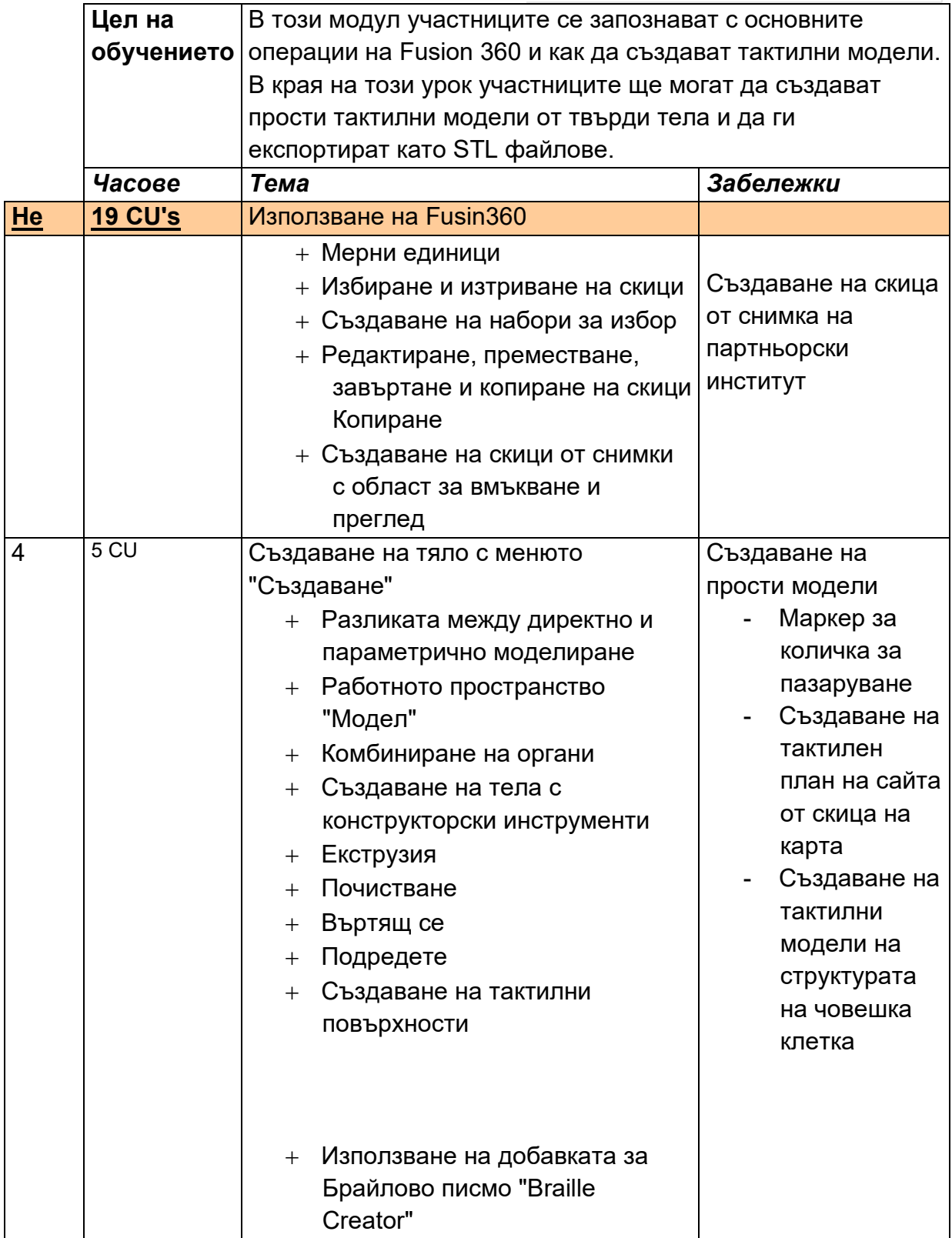

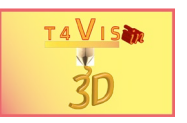

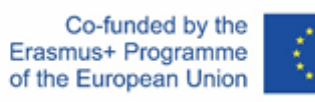

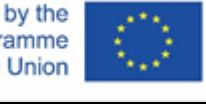

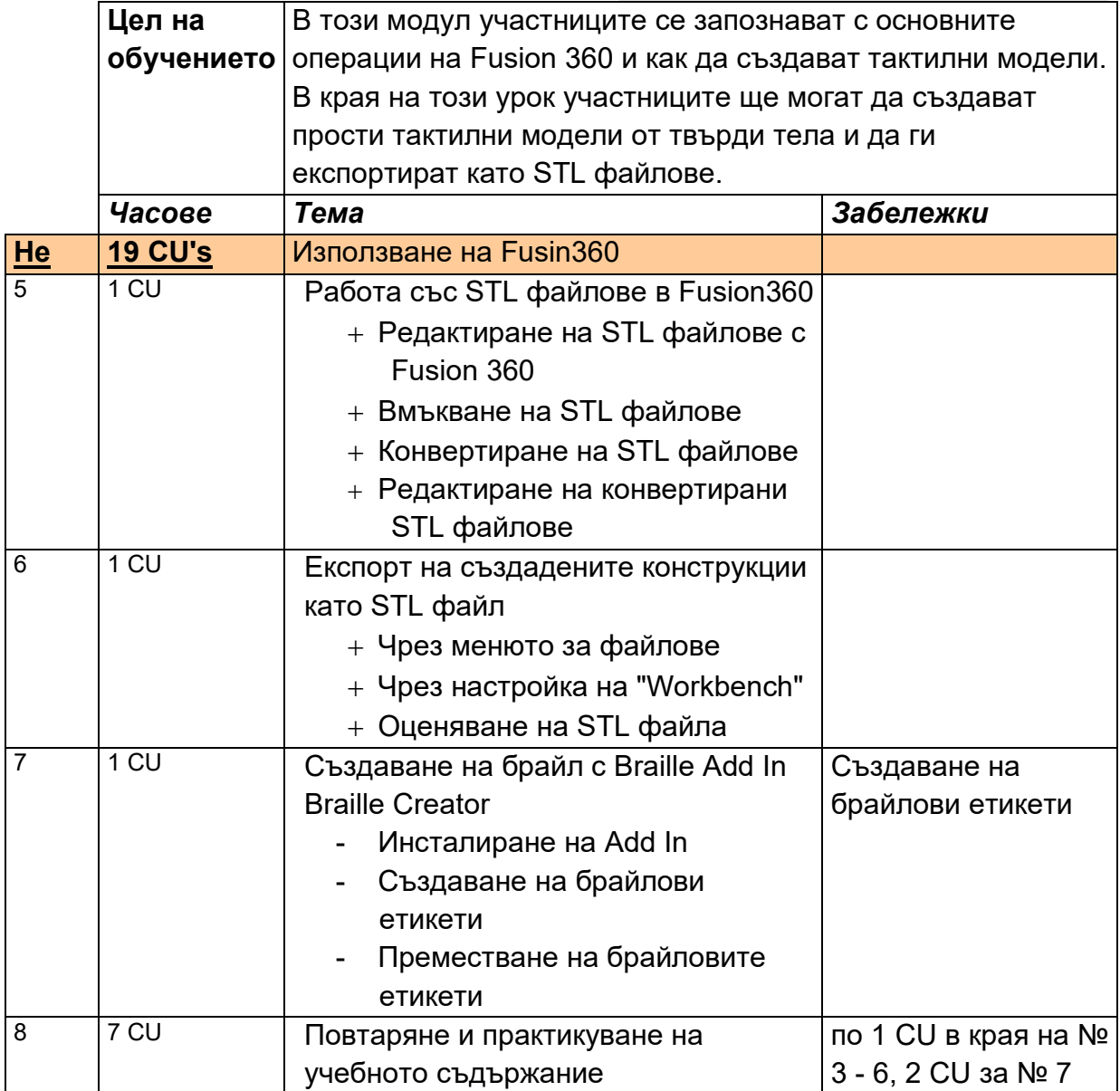

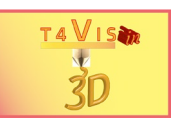

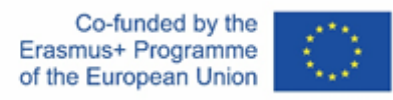

## **Модул 6 - Въведение в софтуера за нарязване на SLA (напр. ChituBox,**

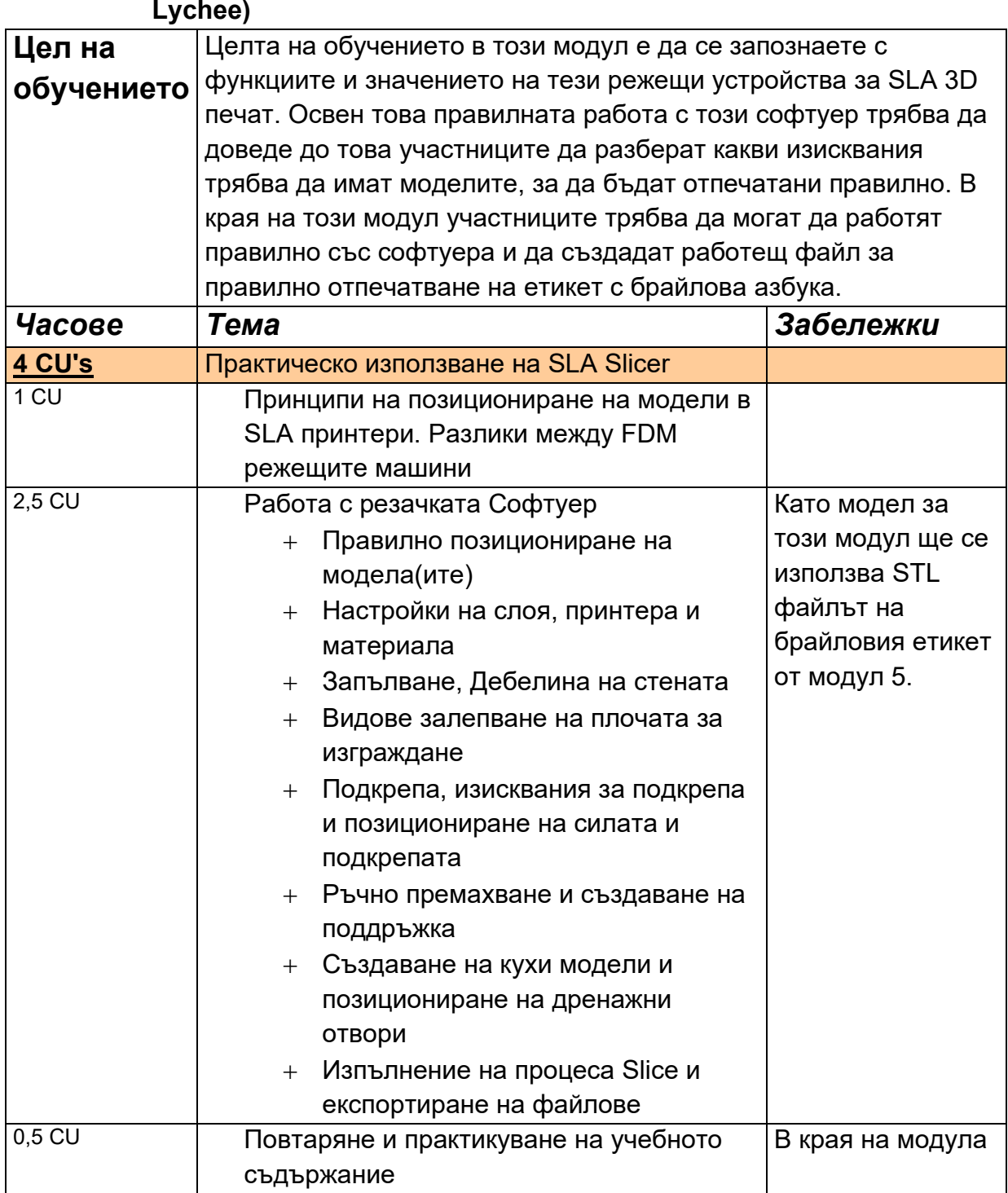

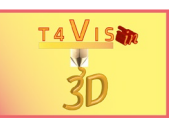

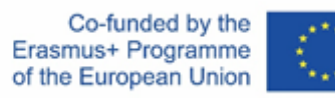

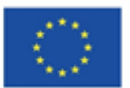

## **Модул 7** - **Автономна работа на SLA принтери**

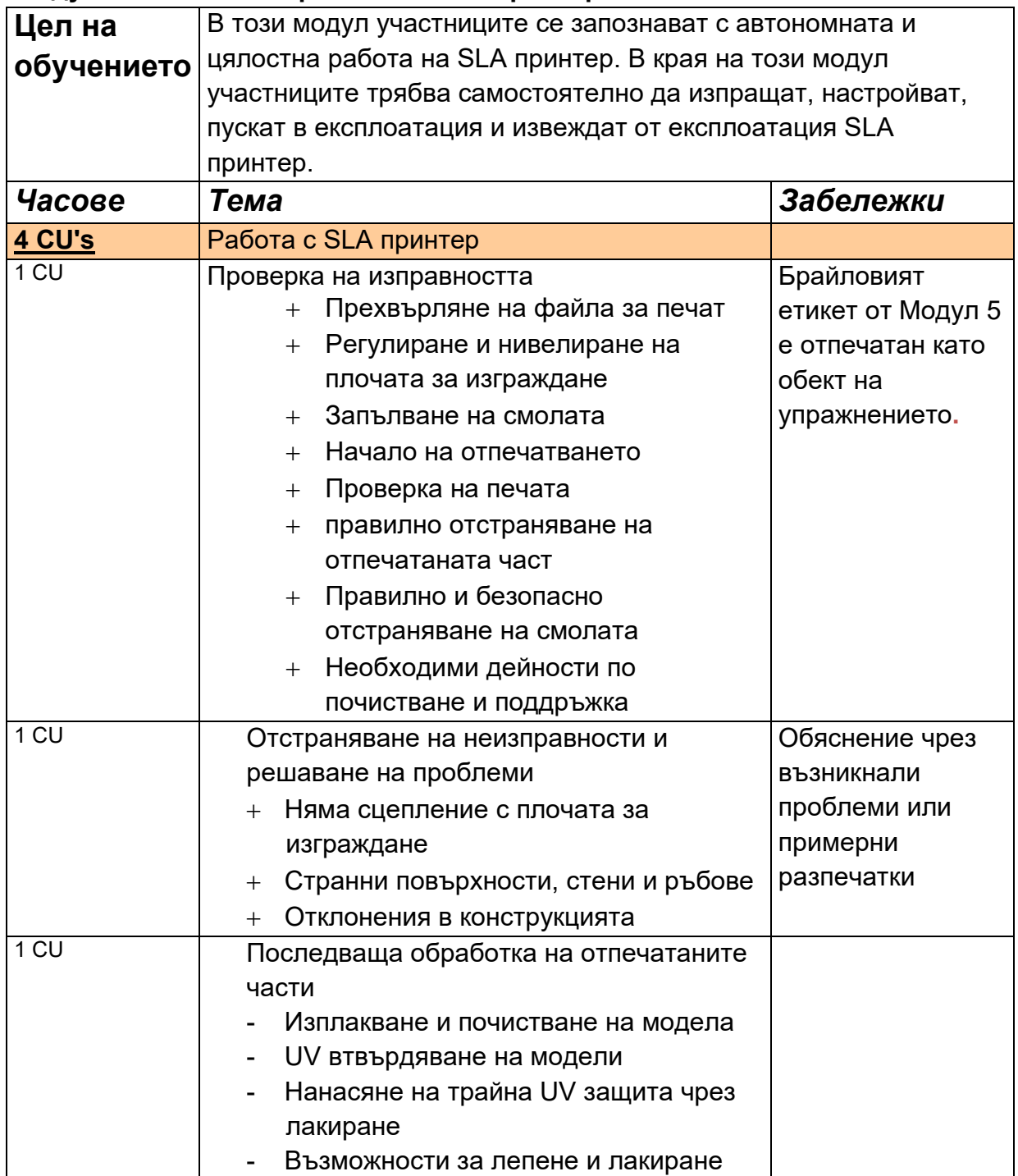

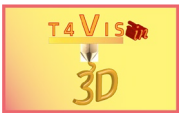

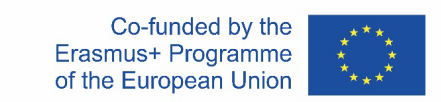

# **Времеви график**

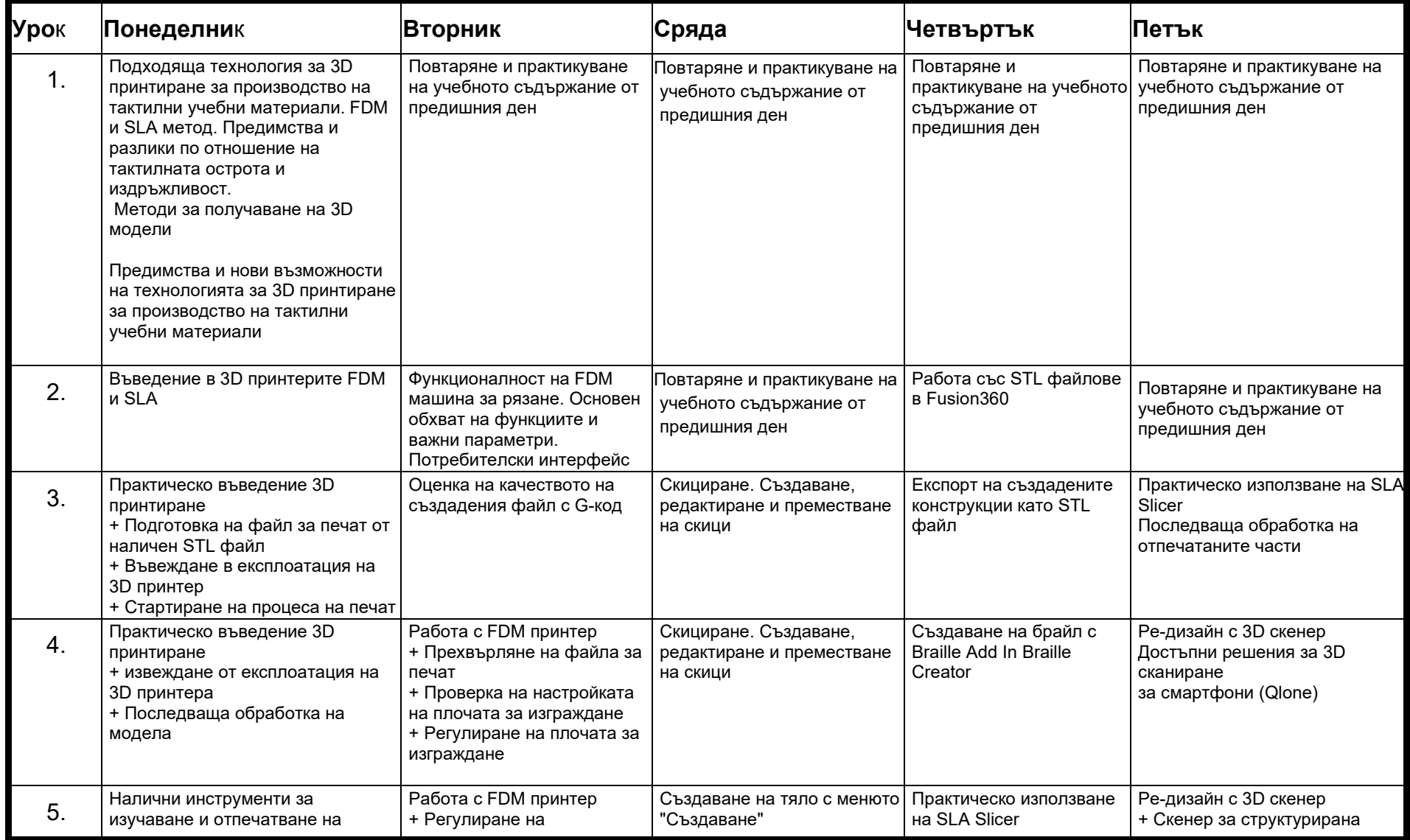

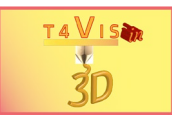

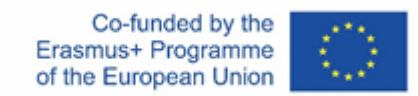

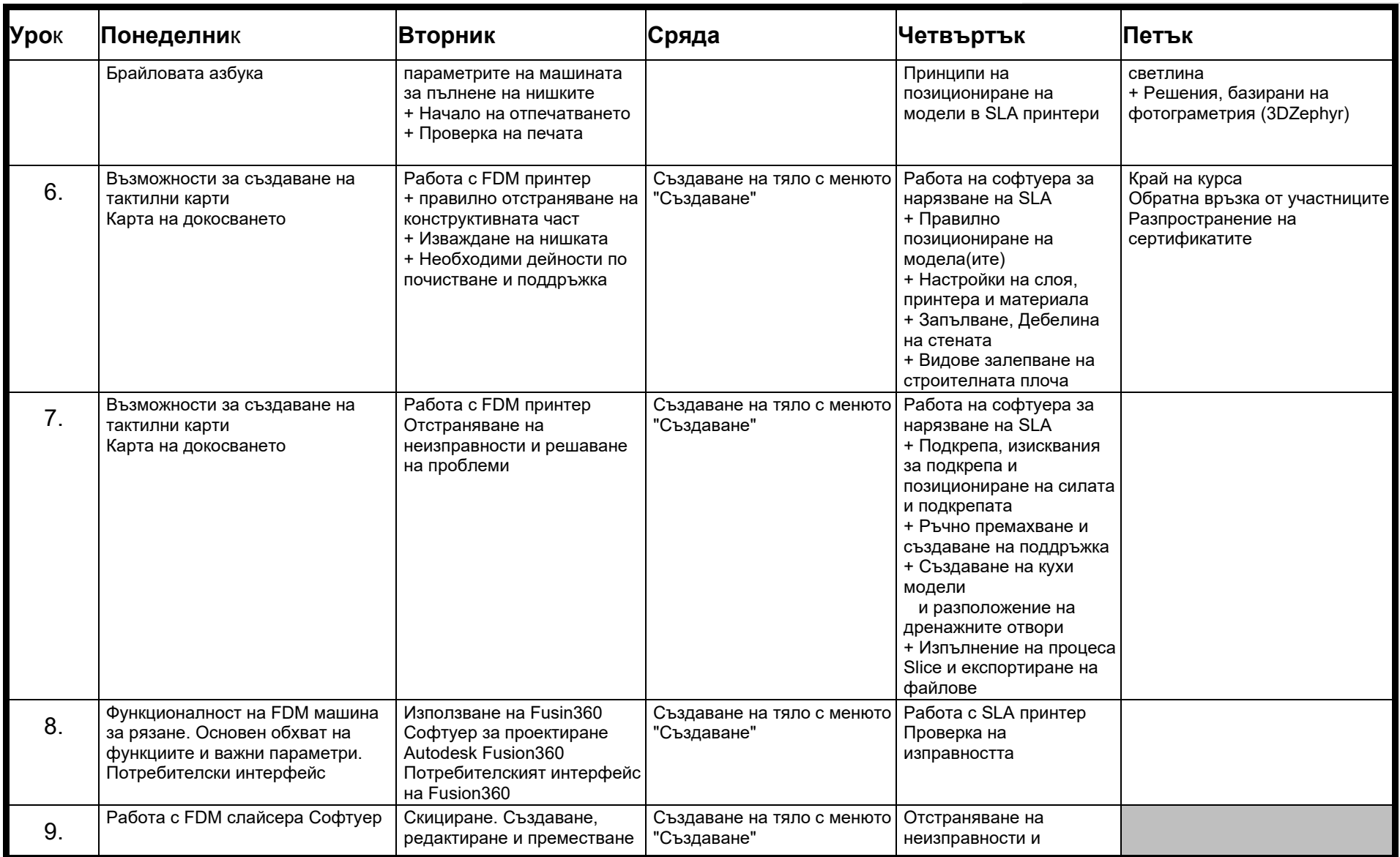

Консорциумът на проекта T4VIS In 3D\* Договор №: 2020-1-DE02-KA202-007620

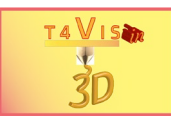

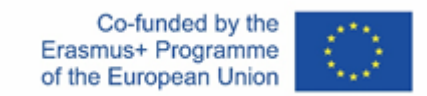

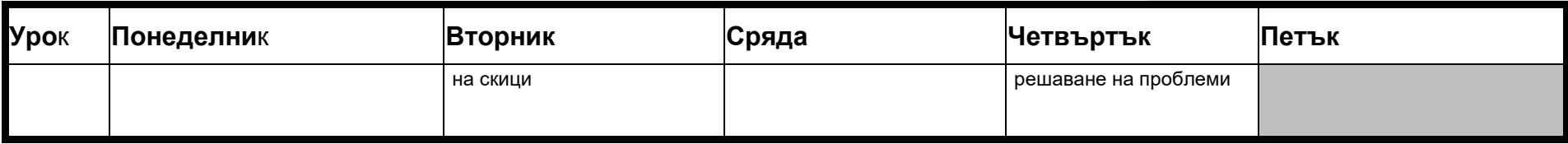